# **แผนบริหารการสอนประจ าบทที่ 12**

# **หัวข้อเนื้อหา**

- ค ำสั่งทำงตรรกศำสตร์
- การประยุกต์ใช้งานคำสั่งทางตรรกศาสตร์
- ค ำสั่งเลื่อนบิต
- ตัวอย่างการใช้งานคำสั่งเลื่อนบิต
- การประยุกต์ใช้งานคำสั่งเลื่อนบิต
- ค ำสั่งหมุนบิต
- ค ำสั่งหมุนบิตที่ผ่ำนแฟล็กทด
- ตัวอย่างการใช้งานคำสั่งเกี่ยวกับการประมวลผลระดับบิต

## **วัตถุประสงค์เชิงพฤติกรรม**

- มีความรู้และความเข้าใจเกี่ยวกับคำสั่งทางตรรกศาสตร์ เช่น AND, OR XOR TEST เป็นต้น
- สามารถประยุกต์ใช้งานคำสั่งทางตรรกศาสตร์ในการเขียนโปรแกรมภาษาแอสแซมบลีได้
- มีความรู้และความเข้าใจเกี่ยวกับการใช้คำสั่ง SHL (Shift Left) และคำสั่ง SHR (Shift Right)
- มีความรู้และความเข้าใจเกี่ยวกับการใช้คำสั่งหมุนบิตแบบต่างๆ เช่น ROL (Rotation Left),
- คำสั่ง ROR (Rotation Right), RCL (Rotate Carry Left) และคำสั่ง RCR (Rotate Carry Right)

### **วิธีสอนและกิจกรรมการเรียนการสอน**

- บรรยำย
- สืบเสำะหำควำมรู้
- ค้นคว้ำเพิ่มเติม
- ตอบคำถาม

## **สื่อการเรียนการสอน**

- สื่ออิเล็กทรอนิกส์
- ตอบคำถาม
- ภำพ
- เอกสำรอ้ำงอิงประกอบกำรค้นคว้ำ

### **การวัดผลและประเมินผล**

### **ใช้วิธีการสังเกตและจดบันทึกไว้เป็นระยะ**

- สังเกตจากงานที่กำหนดให้ไปทำมาส่ง
- สังเกตจากการตอบคำถาม
- สังเกตจำกกำรน ำควำมรู้ไปใช้

#### **การประเมินผล**

### **วิธีตรวจผลงานต่างๆ ที่ให้ท า**

- ตรวจผลงำนภำคปฏิบัติ
- ตรวจรำยงำน

 **บทที่ 12 การกระท าระดับบิต (The Bit Level)**

กำรจัดกำรกับข้อมูลที่เรำได้ศึกษำในบทก่อน ๆ นั้นมีหน่วยย่อยในกำรจัดกำรเป็นไบต์ โดยเรำไม่สำมำรถ ้จัดการข้อมูลที่มีขนาดย่อยกว่านั้นได้ แต่ในการทำงานจริงในบางครั้งรูปแบบของข้อมูลที่เราต้องจัดการจะอยู่ใน ูรูปของบิต เราจึงใช้คำสั่งเกี่ยวกับการจัดการระดับบิตในการประมวลผลข้อมูลกลุ่มนี้ และในบางกรณีคำสั่ง กระท ำระดับบิตสำมำรถช่วยให้กำรค ำนวณต่ำง ๆ ท ำได้ง่ำยขึ้นด้วย

#### **ค าสั่งทางตรรกศาสตร์**

้คำสั่งในกลุ่มนี้เป็นคำสั่งประมวลผลข้อมูลระดับบิต โดยจะนำค่าในแต่ละบิตของข้อมูลมาประมวลผลทาง ตรรกศาสตร์. คำสั่งในกลุ่มนี้ได้แก่ คำสั่ง AND คำสั่ง OR คำสั่ง XOR และคำสั่ง NOT รูปแบบการใช้งานของ คำสั่ง AND คำสั่ง OR และคำสั่ง XOR จะมีลักษณะเหมือนกัน คือจะรับโอเปอร์แรนด์สองตัว และจะนำข้อมูลใน โอเปอร์แรนด์ตัวแรกมากระทำกับข้อมูลตัวที่สอง และจะเก็บผลลัพธ์ของการกระทำนั้นในโอเปอร์แรนด์ตัวแรก ี ส่วนในกรณีของคำสั่ง NOT จะรับโอเปอร์แรนด์ตัวเดียว และจะทำการกลับค่าในบิตแล้วเก็บผลลัพธ์ลงในโอเปอร์ แรนด์ตัวนั้นเลย ตารางค่าความจริงของการกระทำทางตรรกศาสตร์เป็นดังตารางที่ 12.1

#### **ิตารางที่ 12.1** ค่าของการกระทำทางตรรกศาสตร์

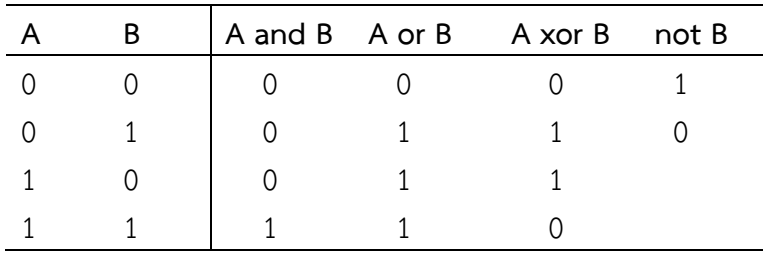

#### **ค าสั่ง AND**

ผลลัพธ์ของคำสั่ง AND จะมีบิตที่เป็น 1 เมื่อบิตของข้อมูลตัวตั้งทั้งสองตัวมีค่าเป็น 1 (ตาราง 12.1) ตัวอย่ำง

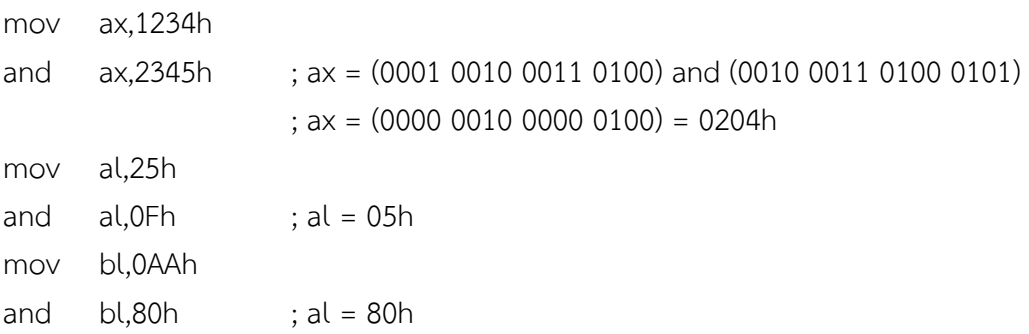

#### **ค าสั่ง OR**

ผลลัพธ์ของค ำสั่ง OR จะมีบิตที่เป็น 1 เมื่อบิตของข้อมูลตัวตั้งตัวใดตัวหนึ่งหรือทั้งสองตัวมีค่ำเป็น 1 (ตำรำง 12.1)

#### ตัวอย่ำง

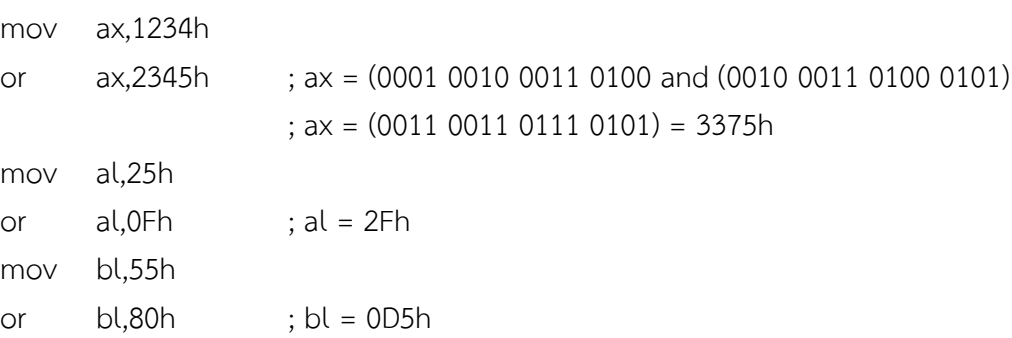

### **ค าสั่ง XOR**

การทำงานของคำสั่ง XOR จะคล้ายกับคำสั่ง OR แต่ในกรณีที่ข้อมูลมีบิตที่เป็นหนึ่งทั้งคู่ ผลลัพธ์ที่ได้จะมีค่าเป็น ศูนย์ (ตำรำง 12.1) ลักษณะของกำร XOR จะคล้ำยกับกำรพิจำรณำเหตุกำรณ์ที่เป็นไปได้ทั้งสองเหตุกำรณ์ แต่ไม่ สำมำรถเป็นจริงพร้อมกันได้.

#### ตัวอย่ำง

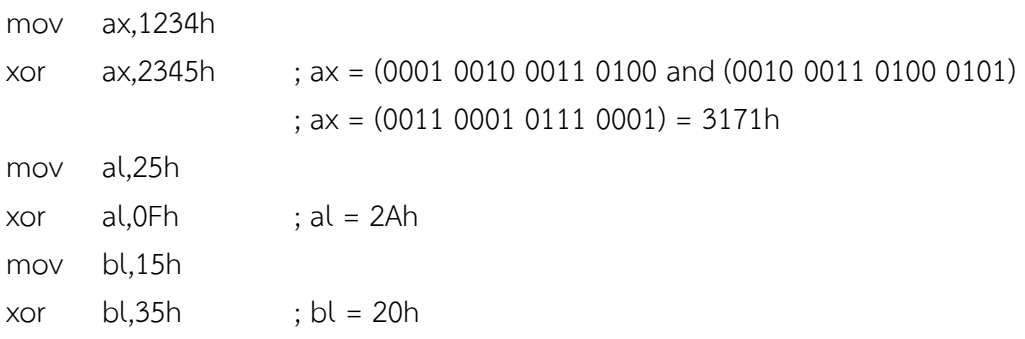

### **ค าสั่ง NOT**

ค ำสั่ง NOT จะสลับบิตของโอเปอร์แรนด์จำกศูนย์เป็นหนึ่งและหนึ่งเป็นศูนย์ (ตำรำง 12.1) ตัวอย่ำง

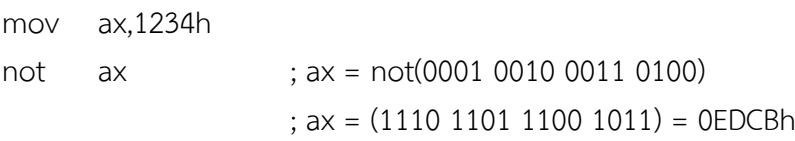

# **ค าสั่ง TEST**

คำสั่ง TEST จะทำงานเหมือนคำสั่ง AND ทุกประการ แต่ผลลัพธ์จากการ AND จะไม่เขียนค่าลงในโอเปอร์แรนด์ ้ตัวแรก ผลจากการใช้คำสั่งนี้จะปรากฏในแฟล็ก เรานิยมใช้คำสั่งนี้ในการทดสอบว่าข้อมูลในบิตที่ต้องการมีค่า เป็นหนึ่งหรือไม่ โดยเรำจะพิจำรณำผลลัพธ์จำกแฟล็กทด

ตัวอย่ำง

mov al,7Ah

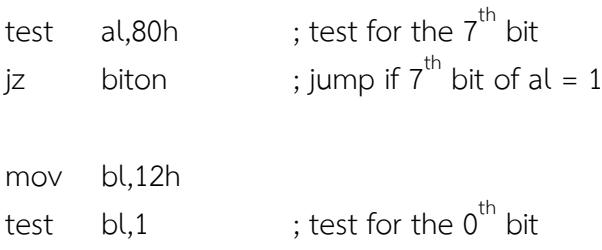

### **การประยุกต์ใช้งานค าสั่งทางตรรกศาสตร์**

ี เราสามารถนำคำสั่งทางตรรกศาสตร์มาใช้ในการประมวลผลข้อมูลระดับบิตได้ จากตารางที่ 12.1 เราสามารถ ้ สร้างตารางที่ 12.2 ซึ่งแสดงผลของการใช้คำสั่งทางตรรกศาสตร์กับข้อมูลได้ **ตารางที่ 12.2** ผลของกำรใช้ค ำสั่งทำงตรรกศำสตร์กับข้อมูล

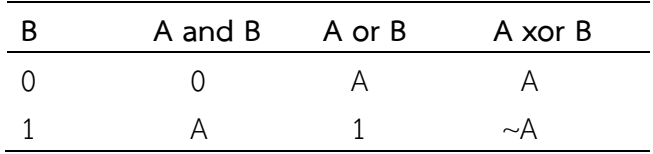

้ จากตารางเราจะพบว่าถ้าเราต้องการให้บิตใดของข้อมูลมีค่าเป็นหนึ่งโดยที่บิตอื่นมีค่าคงเดิม เราสามารถใช้คำสั่ง AND ได้ และถ้าเราต้องการจะทำให้บิตใดของข้อมูลมีค่าเป็นศูนย์โดยไม่มีผลกระทบกับแฟล็กอื่น ๆ เราสามารถ ใช้คำสั่ง OR สำหรับคำสั่ง XOR เราจะใช้ในกรณีที่ต้องการกลับบิตของข้อมูลจากศูนย์เป็นหนึ่ง

# **ตัวอย่างการประยุกต์ใช้งานค าสั่งทางตรรกศาสตร์**

โปรแกรมตัวอย่างต่อไปนี้จะเปลี่ยนบิตที่ 1 และ 2 ของ AL ให้มีค่าเป็นศูนย์ (การนับบิตจะนับบิตที่มีนัยสำค*ั*ญ ต่ ำสุดเป็นบิตที่ 0) และเปลี่ยนบิตที่ 4 และ 6 ให้มีค่ำเท่ำกับ 1 พร้อมทั้งกลับบิตที่ 3 ให้มีค่ำตรงกันข้ำม กำร ท ำงำนคร่ำวจะมีลักษณะดังรูปที่ 12.1

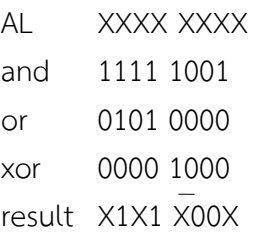

**รูปที่ 12.1** ขั้นตอนกำรแปลงค่ำของ AL.

โปรแกรมจะมีลักษณะดังนี้

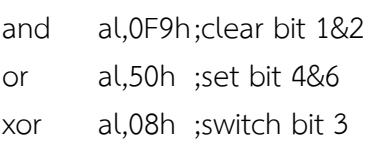

## **ค าสั่งเลื่อนบิต**

การประมวลผลอีกรูปแบบที่เราสามารถกระทำกับข้อมูลในระดับขั้นของบิตได้แก่การเลื่อนบิต ลักษณะ ึ การเลื่อนบิตเป็นดังรูปที่ 12.2 ในการเลื่อนบิตเราสามารถเลื่อนได้ทั้งทางซ้ายและทางขวา โดยคำสั่งสำหรับการ เลื่อนบิตไปทำงซ้ำยได้แก่ **ค าสั่ง SHL** (Shift Left) ค ำสั่งส ำหรับกำรเลื่อนบิตไปทำงขวำได้แก่ **ค าสั่ง SHR** (Shift Right) เรำนิยมใช้กำรเลื่อนบิตในกำรประมวลผลที่ต้องกำรประมวลผลข้อมูลทีละบิต และมีกำรประมวลผลเป็น แบบวงรอบ

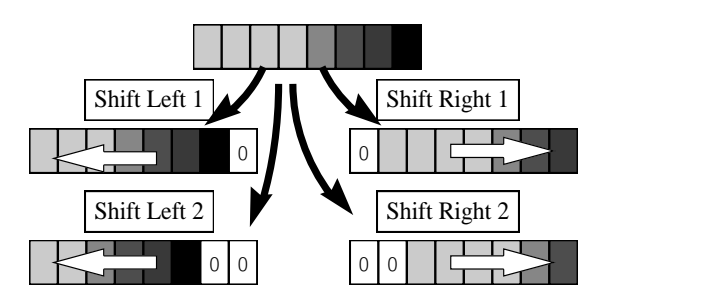

**รูปที่ 12.2** แสดงลักษณะของกำรเลื่อนบิต

รูปแบบของค ำสั่งเลื่อนบิตมีลักษณะดังนี้

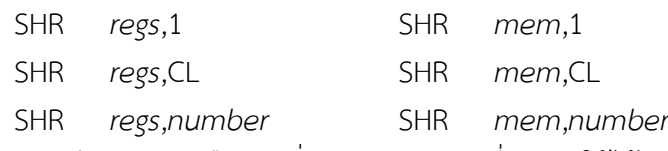

โดยรูปแบบของคำสั่ง SHL จะมีลักษณะเหมือนคำสั่ง SHR รูปแบบที่สามจะใช้ได้กับหน่วยประมวลผล 80286 ขึ้นไปเท่ำนั้นโดยในกำรที่เรำจะใช้รูปแบบของค ำสั่งของ 80286 ในโปรแกรมเรำจะต้องระบุ **ค าสั่งเทียม 286** ลง ในโปรแกรมด้วย โดยใส่คำสั่งนี้ก่อนหน้าการใช้งานคำสั่งครั้งแรก

# **ตัวอย่างการใช้งานค าสั่งเลื่อนบิต**

โปรแกรมตัวอย่างต่อไปนี้เป็นโปรแกรมนับจำนวนบิตที่มีค่าเป็นหนึ่งใน AX โดยจะให้ผลลัพธ์ใน BL

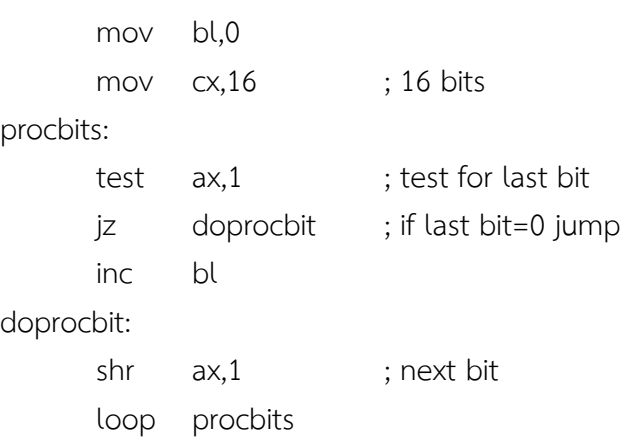

#### **ความหมายทางคณิตศาสตร์ของการเลื่อนบิต**

ตำรำงที่ 12.3 แสดงผลลัพธ์ของกำรเลื่อนบิตของข้อมูลต่ำง ๆ จำกตำรำงจะสังเกตได้ว่ำนอกจำกกำรเลื่อนบิตจะมี ควำมหมำยโดยตรงคือกำรเลื่อนบิตไปทำงซ้ำยหรือทำงขวำแล้ว กำรเลื่อนบิตยังมีควำมหมำยทำงคณิตศำสตร์อีก ด้วย

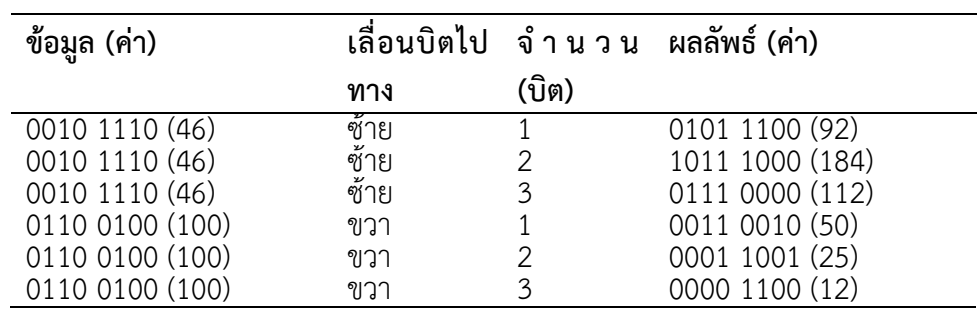

**ตารางที่ 12.3** ตัวอย่ำงผลลัพธ์ของกำรเลื่อนบิตของข้อมูลต่ำง ๆ

้ สังเกตว่าการเลื่อนบิตไปทางซ้ายจะมีผลลัพธ์เหมือนกับการคูณด้วยกำลังของสอง ยกตัวอย่างเช่น การเลื่อนบิต ไปทำงซ้ำย 1 บิตจะเหมือนกับกำรคูณด้วยสอง. และกำร เแต่เรำจะต้องพิจำรณำกรณีที่ข้อมูลอยู่ในขอบเขตด้วย เช่นกรณีของกำรเลื่อน 0010 1110 ไปทำงซ้ำย 3 บิต (คูณด้วย 8) ผลลัพธ์ที่ได้จะมีควำมผิดพลำด. กำรเลื่อน ้บิตไปทางขวาจะให้ผลลัพธ์ตรงกันข้ามกับการเลื่อนบิตไปทางขวา นั่นคือจะเสมือนการหารด้วยกำลังสอง (สังเกต ว่าผลลัพธ์ที่ได้จะมีการปัดเศษเนื่องจากบิตที่เลื่อนจะหายไป เช่นในตัวอย่างที่เลื่อนบิตทางขวา 3 บิต)

## **ค าสั่งเลื่อนบิตแบบคิดเครื่องหมาย : ค าสั่ง SAL และค าสั่ง SAR**

ถ้าเราใช้การเลื่อนบิตแทนการคูณหรือหารด้วยกำลังของสองกับตัวเลขแบบคิดเครื่องหมาย เราจะพบว่าการเลื่อน บิตไปทำงซ้ำยที่แสดงถึงกำรคูณนั้นยังสำมำรถใช้กับตัวเลขแบบคิดเครื่องหมำยได้ เนื่องจำกหลักที่เลื่อนเข้ำมำ แทนนั้นยังคงเป็นเลขศูนย์เหมือนในกรณีของเลขไม่คิดเครื่องหมำย แต่ในกรณีของกำรเลื่อนบิตไปทำงขวำที่ใช้ ้สำหรับการหารด้วยกำลังของสองนั้น บิตที่เลื่อนเข้ามาแทนอาจมีค่าเป็น 0 หรือ 1 ก็ได้ขึ้นกับเครื่องหมายของ ตัวเลขนั้น เรำจึงมีค ำสั่งเลื่อนบิตที่ใช้ส ำหรับเลขที่มองเป็นเลขคิดเครื่องหมำย คือ**ค าสั่ง SAL** (Shift Arithmetic Left) และ **คำสั่ง SAR** (Shift Arithmetic Right) คำสั่ง SAL จะทำงานเหมือนคำสั่ง SHL ทุกประกา ตัวอย่าง การใช้งานคำสั่งเป็นดังตารางที่ 12.4

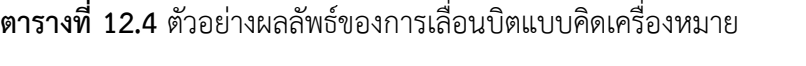

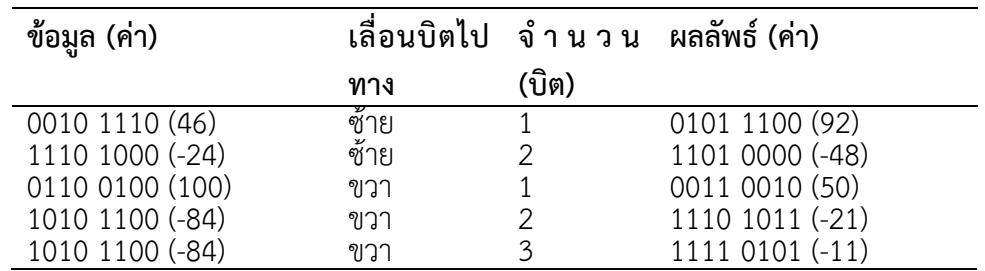

### **การประยุกต์ใช้งานค าสั่งเลื่อนบิต**

ี เราสามารถนำคำสั่งเลื่อนบิตไปใช้ในการคูณและหารข้อมูลได้ โดยการใช้คำสั่งเลื่อนบิตแทนการใช้คำสั่ง MUL ทำ ให้การคูณทำงานได้เร็วขึ้น และในบางกรณีเราจะเขียนโปรแกรมได้ง่ายขึ้นด้วย.

#### ตัวอย่ำง

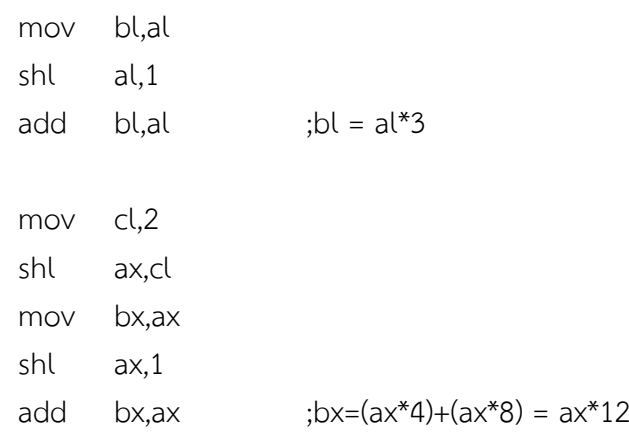

### **ค าสั่งหมุนบิต**

้ คำสั่งหมุนบิตมีความแตกต่างกับคำสั่งเลื่อนบิตในจุดที่ว่า บิตที่เลื่อนไปแล้วไม่ได้ถูกทิ้งหายไป แต่จะถูกนำมาใส่ แทนบิตที่เลื่อนไป โดยลักษณะการทำงานคร่าว ๆ จะแสดงดังรูปที่ 12.3

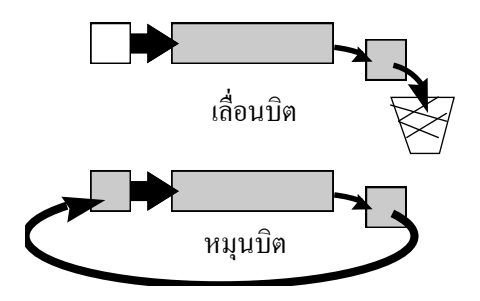

**รูปที่ 12.3** แสดงลักษณะของกำรเลื่อนบิต และ กำรหมุนบิต

เช่นเดียวกับค ำสั่งเลื่อนบิต ค ำสั่งหมุนบิตมีลักษณะกำรหมุนสองแบบคือ หมุนไปทำงซ้ำย (**ค าสั่ง ROL** : Rotate Left) และ หมุนไปทางขวา (**คำสั่ง ROR** : Rotate Right) รูปแบบของคำสั่งทั้งสองจะมีลักษณะเหมือนคำสั่ง เลื่อนบิต การทำงานของคำสั่งทั้งสองแสดงได้ดังรูปที่ 12.4

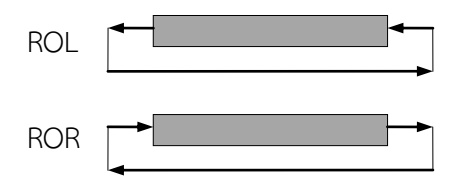

**ูรูปที่ 12.4** ลักษณะการทำงานของคำสั่งหมุนบิต

ี เรานิยมใช้คำสั่งหมุนบิตแทนคำสั่งเลื่อนบิตในกรณีที่เราต้องการให้ค่าของข้อมูลกลับเหมือนเดิมหลังประมวลผล ครบรอบ

### **ตัวอย่างการใช้งานค าสั่งหมุนบิต**

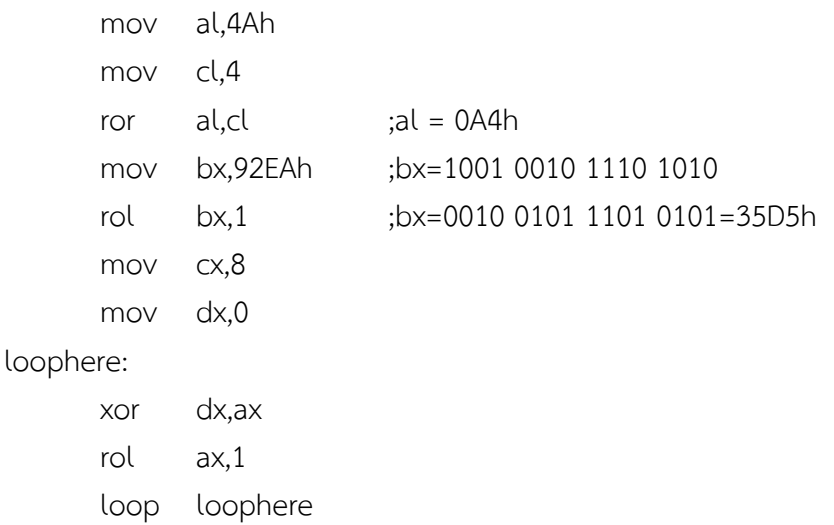

## **ค าสั่งหมุนบิตที่ผ่านแฟล็กทด**

้คำสั่งหมุนบิตอีกกลุ่มหนึ่งจะเป็นการหมุนโดยนำบิตไปผ่านแฟล็กทด ลักษณะการทำงานจะเป็นดังรูปที่ 12.5 ้สังเกตว่าบิตที่เข้ามาแทนบิตที่หมุนไปจะนำมาจากแฟล็กทด และบิตที่ถูกหมุนออกไปจะเข้าไปแทนค่าในแฟล็กทด โดยค ำสั่งหมุนบิตผ่ำนแฟล็กทดคือ**ค าสั่ง RCL** (Rotate Carry Left) และ**ค าสั่ง RCR** (Rotate Carry Right)

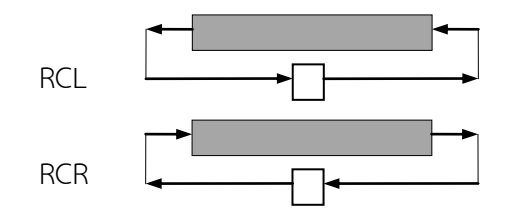

**รูปที่ 12.5** ลักษณะการทำงานของคำสั่งหมุนบิตที่ผ่านแฟล็กทด

้สังเกตว่าบิตที่ล้นออกมาจะถูกนำไปพักที่แฟล็กทด ก่อนที่จะนำมาแทนที่ในข้อมูล เรานิยมใช้คำสั่งหมุนบิตผ่าน แฟล็กทดในการเลื่อนบิตข้อมูลที่เก็บต่อเนื่องอยู่ในหลายรีจิสเตอร์ ในการใช้งานคำสั่งนี้เราจะต้องกำหนดค่า ให้กับแฟล็กทดเสียก่อน โดยใช้คำสั่ง STC และคำสั่ง CLC

## **ตัวอย่างการใช้งานค าสั่งหมุนบิตที่ผ่านแฟล็กทด**

ตัวอย่ำงต่อไปนี้เป็นกำรเลื่อนบิตของข้อมูลขนำด 32 บิตที่อยู่ในรีจิสเตอร์ DX,AX ไปทำงซ้ำย 1 บิต

- clc rcl ax,1
- rcl dx,1

ตัวอย่ำงถัดไปเป็นกำรคูณข้อมูลขนำด 48 บิตที่เก็บในรีจิสเตอร์ BX,DX และ AX ต่อเนื่องกัน ด้วย 4

clc rcl ax,1 rcl dx,1 rcl bx,1 clc rcl ax,1 rcl dx,1 rcl bx,1 clc

ตัวอย่ำงสุดท้ำยเป็นกำรหำรข้อมูลใน DX,AX ด้วย 2

rcr dx,1 rcr ax,1

# <u>ตัวอย่างการใช้งานคำสั่งเกี่ยวกับการประมวลผลระดับบิต</u>

โปรแกรมตัวอย่ำงต่อไปนี้เป็นโปรแกรมที่แสดงค่ำรหัสแอสกีของปุ่มที่รับจำกผู้ใช้เป็นเลขฐำนสอง โปรแกรมย่อย ที่แสดงข้อมูลเป็นรหัสเลขฐำนสองใช้กำรเลื่อนบิตในกำรประมวลผล

```
.model small
.dosseg
.code
; Display Binary (input : al)
dispbin proc near
       push ax
       push cx
       push dx
       mov cx,8
printloop:
      test al,80h ;test for 1
       jz printzero
       mov dl,'1'
       jmp printit
printzero:
       mov dl,'0'
```

```
printit: mov ah,2
       int 21h
       shl al,1
       loop printloop
       pop dx
       pop cx
       pop ax
       ret
dispbin endp
start:
       mov ah,1
       int 21h
       call dispbin
       mov ax,4C00h
       int 21h
end start
```
#### **สรุป**

คำสั่งทางตรรกศาสตร์เป็นคำสั่งประมวลผลข้อมูลระดับบิต โดยจะนำค่าในแต่ละบิตของข้อมูลมา ประมวลผลทางตรรกศาสตร์ คำสั่งในกลุ่มนี้ได้แก่ คำสั่ง AND คำสั่ง OR คำสั่ง XOR และคำสั่ง NOT รูปแบบ การใช้งานของคำสั่ง AND คำสั่ง OR และคำสั่ง XOR จะมีลักษณะเหมือนกัน คือจะรับโอเปอร์แรนด์สองตัว และ ้จะนำข้อมูลในโอเปอร์แรนด์ตัวแรกมากระทำกับข้อมูลตัวที่สอง และจะเก็บผลลัพธ์ของการกระทำนั้นในโอเปอร์ แรนด์ตัวแรก ส่วนในกรณีของคำสั่ง NOT จะรับโอเปอร์แรนด์ตัวเดียว และจะทำการกลับค่าในบิตแล้วเก็บ ้ ผลลัพธ์ลงในโอเปอร์แรนด์ตัวนั้นเลย ส่วนการประมวลผลอีกรูปแบบที่เราสามารถกระทำกับข้อมูลในระดับขั้นของ ้บิตได้แก่การเลื่อนบิต ในการเลื่อนบิตเราสามารถเลื่อนได้ทั้งทางซ้ายและทางขวา โดยคำสั่งสำหรับการเลื่อนบิตไป ทางซ้ายได้แก่ คำสั่ง SHL (Shift Left) คำสั่งสำหรับการเลื่อนบิตไปทางขวาได้แก่ คำสั่ง SHR (Shift Right) เรา นิยมใช้กำรเลื่อนบิตในกำรประมวลผลที่ต้องกำรประมวลผลข้อมูลทีละบิต และมีกำรประมวลผลเป็นแบบวงรอบ

#### ค ำถำมทบทวน

1. จงแสดงผลลัพธ์ของคำสั่งจากคำสั่งข้างล่างที่ให้มาเมื่อบิตของข้อมูลตัวตั้งทั้งสองตัวมีค่าเป็น 1

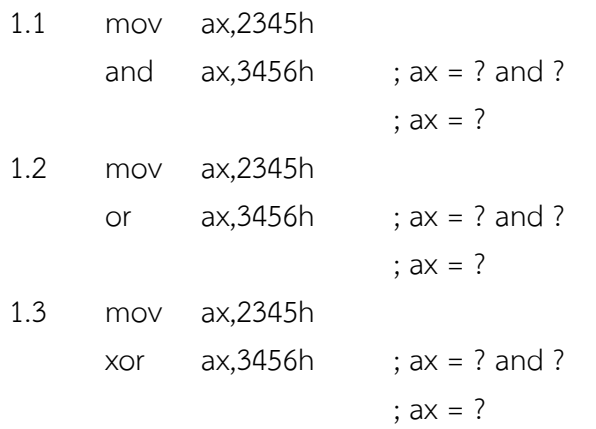

2.จงแสดงผลลัพธ์ของกำรเลื่อนบิตของข้อมูลต่ำง ๆ จำกตำรำงที่ให้มำ

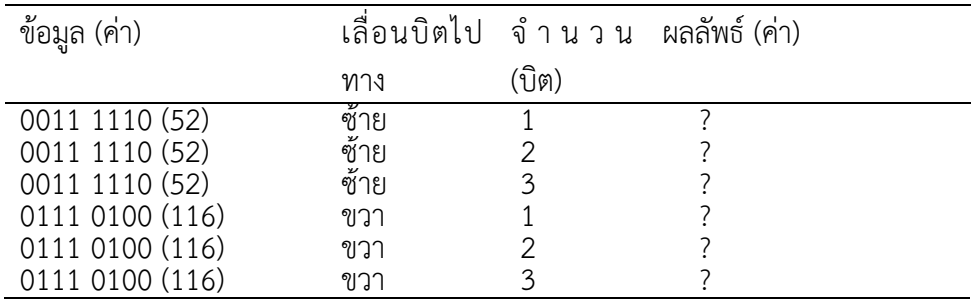

3.จงแสดงผลลัพธ์ของกำรเลื่อนบิตแบบคิดเครื่องหมำยของข้อมูลต่ำง ๆ จำกตำรำงที่ให้มำ

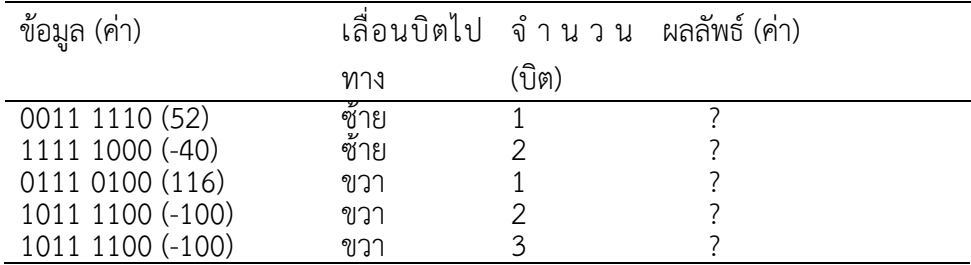

4.จงอธิบายพร้อมยกตัวอย่างคำสั่งหมุนบิตผ่านแฟล็กทดต่อไปนี้

4.1 คำสั่ง RCL (Rotate Carry Left)

4.2 คำสั่ง RCR (Rotate Carry Right)